Hi there,

is it possible to create an anchor or jump link from a button to a tabbed content tab on the same page? We are creating product pages and want visitors to click on the button to see more details about the product in a tab.

This screenshot shows what we mean:

[http://camss.wpengine.com/wp-content/uploads/2015/08/Screen-Shot-2015-08-03-at-4.12.35-](http://camss.wpengine.com/wp-content/uploads/2015/08/Screen-Shot-2015-08-03-at-4.12.35-PM.png) [PM.png](http://camss.wpengine.com/wp-content/uploads/2015/08/Screen-Shot-2015-08-03-at-4.12.35-PM.png)

Imagine a few lines of text and a button under the product title. We want to link that button to the Products Info tab. What is the best way to do that?

camss.wpengine.com WordPress Version 4.2.3 X Theme Version 4.0.5

Thanks for your help!

Gregor

August 3, 2015 at 10:00 p[m#349155](https://theme.co/apex/forums/topic/how-to-create-anchor-or-jump-links-in-x-theme/#post-349155)

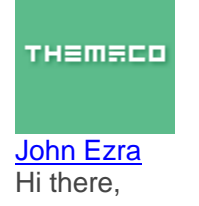

Thanks for writing in! Creating target links is as simple as adding an ID to the element and linking to it via your anchor tag or button. For Example:

**ID** #custom-id **Link**

http:/www.yourdoamin.com/page/#custom-id

However, depending on where you want to link it to you may not be able to put an id on certain areas by simply putting one in the ID field. For cases where the element in question doesn't have an ID field, you will need a bit of custom development. This falls beyond our scope of support, so depending on what you need you may need to engage a developer.

You can check out our recommended partners: <https://theme.co/x/member/custom-development/> Hope this helps – thanks!

September 12, 2015 at 5:27 p[m#386901](https://theme.co/apex/forums/topic/how-to-create-anchor-or-jump-links-in-x-theme/#post-386901)

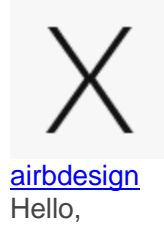

I'm trying to utilize **Custom ID** to have a link from my main site menu to scroll to a particular section of my website. One page navigation scrolling.

I added **#about** into the **ID** field of one of my elements.

I then created a Custom Links menu and have tested using the URL as **#about** and also tried **<http://www.mindfulsol.com/#about>**. When I click the menu item "About" at the top of my site both versions **#about** and **<http://www.mindfulsol.com/#about>** just reload my webpage and adds /#about at the end of the site url.

Thanks in advance!

September 13, 2015 at 12:56 a[m#387070](https://theme.co/apex/forums/topic/how-to-create-anchor-or-jump-links-in-x-theme/#post-387070)

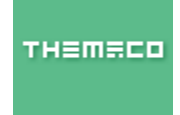

**[Christopher](https://theme.co/apex/users/christopher/)** Hi there,

You don't need to add # before ID.

You should add custom ID to section (not element), then activate one page navigation menu for your page and use section ID as URL of menu item.

section ID :

about Menu URL :

#about Hope it helps.

September 15, 2015 at 6:53 p[m#389997](https://theme.co/apex/forums/topic/how-to-create-anchor-or-jump-links-in-x-theme/#post-389997)

[airbdesign](https://theme.co/apex/users/airbdesign/) Ah yes that worked thanks for clarifying!

September 15, 2015 at 10:52 p[m#390110](https://theme.co/apex/forums/topic/how-to-create-anchor-or-jump-links-in-x-theme/#post-390110)

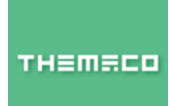

## [Friech](https://theme.co/apex/users/friech/)

Glad we could help, Cheers!